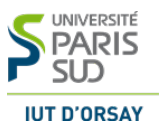

# Contrôle continu

Exercice 1 Listes récursives

Question 1.1 Écrire une fonction Nbelements qui, étant donné une liste d'entiers L passé en paramètre, renvoie le nombre d'éléments de la liste d'entiers L.

- 1. Donner le ou les cas d'arrêt
- 2. Expliquer le cas général.
- 3. Ecrire la fonction  $\mathbf{N}$ belements(L)

#### Correction

- 1. cas d'arrêt : liste vide : retourner 0
- 2. cas général : Si on connaît le nombre d'éléments c dans la liste  $\mathbf{uneListereste}()$ , alors on retourne  $c + 1$ .

Algorithm 1: Fonction RangListe(uneListe) retourne (entier)

```
/* {retourne le nombre d'éléments de la liste d'entiers.} */
paramètres
  (D) uneListe : ListeRéc {liste d'entiers}
begin
  if uneListe.vide() then
    retourner (0);
  else
     if (uneListetec)=val) then
       retourner NbOccurences(uneListe.reste(),val) +1;
     else
       retourner NbOccurences(uneListe.reste(),val);
     end
  end
end
                                                                       \Box
```
4. Dérouler votre fonction Nbelement sachant que  $L = < 2, 2, 4, 4 >$ .

Question 1.2 Ecrire une fonction **appartenance** qui renvoie vrai si une information val donnée se trouve dans une liste ordonnée (par ordre croissant)  $\bf{L}$  passée en paramètre et faux sinon.

- 1. Donner le ou les cas d'arrêt
- 2. Expliquer le cas général.
- 3. Écrire la fonction **appartenance**(val,  $L$ )

```
Correction
1. cas d'arrêt :
   (a) si liste vide : retourner faux(b) si val est égal à la valeur contenu par le premier élément retourner vrai(c) si val est > à la valeur contenu par le premier élément retourner f aux
2. cas général : On parcours la liste jusqu'à tomber sur un cas d'arrêt.
Algorithm 2: Fonction appartenance (\text{val}, L) retourne (booléen)
 /* {retourne le nombre d'éléments de la liste d'entiers.} */
 paramètres
   (D) \bf{L} : ListeRéc {liste d'entiers}
   (D) valeur : info {un entier}
 begin
    if uneListe.vide() then
      retourner (faux);
    else
       if (uneListe.tete()=val) then
        retourner (vrai);
       else
          if (uneListete/) > val then
            retourner (faux);
          else
             retourner appartenance(val,L.reste()) ;
          end
       end
    end
 end
                                                                               \Box
```
4. Dérouler votre fonction appartenance (val, L) sachant que  $L = < 2, 2, 4, 4, 7 >$  et val=6.

Question 1.3 Écrire une fonction  $NbSup$  qui, étant donné une liste d'entiers L d'entiers triée par ordre croissant, et un entier val passés en paramètre, renvoie le nombre d'information enregistrée la liste L inférieures ou égales à val. Nous supposerons que la liste ne peut contenir des valeurs identiques.

Si  $\mathbf{L} = 2, 2, 4, 4, 5, 6, 7$ , la fonction  $\mathbf{NbSup}(\mathbf{L}, 4)$  devra retourner 4.

- 1. Donner le ou les cas d'arrêt
- 2. Expliquer le cas général.

3. Écrire la fonction  $NbSup(L, val)$ .

```
Correction
```
- 1. cas d'arrêt : liste vide : retourner  $0$
- 2. si val est  $>$  à la valeur contenu par le premier élément retourner 0
- 3. cas général : Supposons, qu'on a  $x$  éléments plus inférieur à val dans la liste uneListe.reste(). Si uneListe.tete() < val, alors alors on incrémente x

```
Algorithm 3: Fonction NbSup(uneListe,val) retourne (ListeRéc)
```
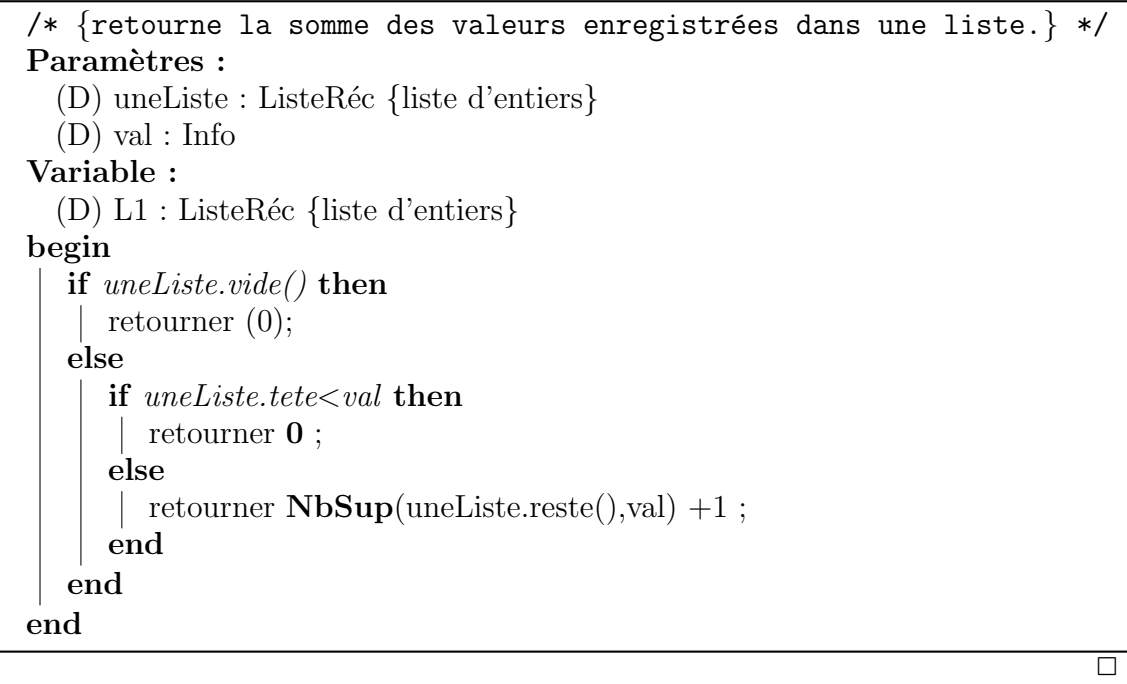

4. Dérouler votre fonction NbSup sachant que  $L = < 2, 2, 4, 4, 5, 6, 7 >$  et val $= 4$ .

# Exercice 2 Arbres binaires

Soit l'arbre binaire suivant avec 50 comme racine :

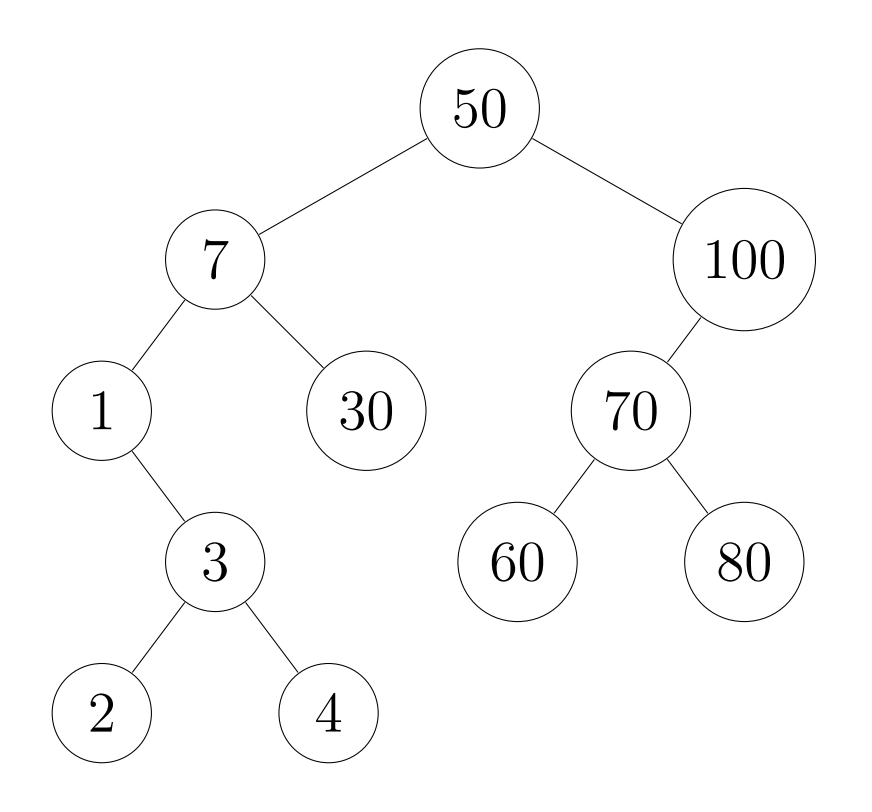

Question 2.1 Exprimer

- 1. le père, le ou les fils du sommet 50
- 2. le père, le ou les fils du sommet 7

Question 2.2 Donner tous les feuilles de l'arbre.

Question 2.3 Donner la taille et la hauteur de l'arbre.

Correction Voir le cours.  $\Box$ 

Question 2.4 Est-il un arbre binaire de recherche ? Justifier votre réponse.

Exercice 3 Arbres binaires de recherche

L'objectif de cet exercice est d'afficher les valeurs contenues par les sommets de l'arbre binaire de recherche de façon croissante. Nous utiliserons la procédure Ecrire(info) qui affiche l'information info.

Question 3.1 Donner l'affichage que retournerait la procédure afficheOrdre(unArbre).

- 1. si unArbre est vide ;
- 2. si unArbre est feuille ;
- 3. si unArbre est l'arbre de la figure dessous :

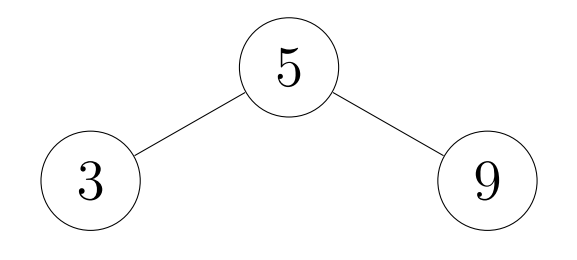

## Correction

- 1. si  $unArbre$  est vide : la procédure n'affiche rien
- 2. si unArbre est feuille : la procédure affiche l'info enregistrée dans la feuille
- 3. si unArbre est l'arbre de la figure dessous : la procédure affiche  $<$  3 5 9  $>$

 $\Box$ 

Question 3.2 Écrire la procédure afficheOrdre(unArbre).

### Correction

- $1. \text{ cas d'arrêt}: \text{voir la question précédente}$
- 2. cas général :
	- $(a)$  Comme toute l'information contenu dans de l'arbre fils gauche est inférieur  $\hat{a}$  unArbre.info(), il faut d'abord afficher toutes les informations de l'arbre fils gauche, puis unArbre.info()
	- (b) Ensuite, il faut afficher toutes les informations de l'arbre fils droit.

Algorithm 4: Procédure afficheOrdre(unArbre)

```
/* {Afficher les valeurs contenues par les sommets de l'arbre
   binaire de recherche de façon croissante} */
Paramètres :
  (D) unArbre : un arbre binaire de recherche
begin
  if unArbre <i>wide()</i> thenNe rien faire;
  else
     afficheOrdre(unArbre.filsgauche() ;
     Ecrire (unArbre.info());
     afficheOrdre(unArbre.filsdroit() ;
  end
end
                                                                    \Box
```
Question 3.3 Dérouler votre fonction sur l'exercice de la figure suivante :

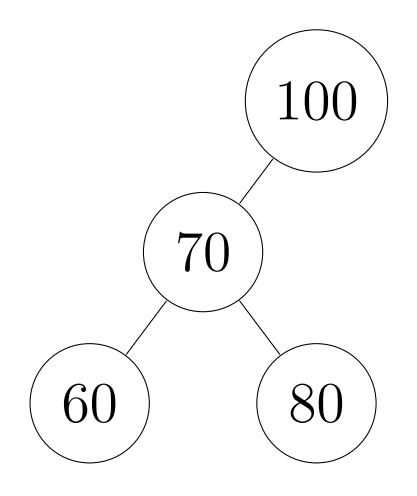

Exercice 4 Encore des arbres binaires de recherche

L'objectif de cet exercice est d'écrire une fonction **SommeElement** qui, étant donné un arbre binaire de recherche  $A$  et une valeur val passé en paramètre, retourne la somme des valeurs contenues dans l'arbre ayant une valeur inférieure à **val**. Nous supposerons que l'arbre ne contient pas deux valeurs identiques.

Question 4.1 Donner la valeur que retournerait la fonction

#### SommeElement(unArbre,val).

- 1. si unArbre est vide ;
- 2. si unArbre est feuille ;
- 3. si unArbre est l'arbre de la figure dessous et val  $= 5$ .
- 4. si **unArbre** est l'arbre de la figure dessous et **val**  $= 1$ .

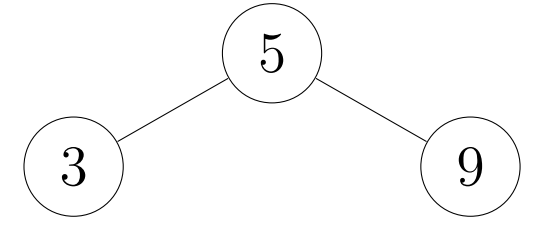

### Question 4.2 Ecrire une fonction  $Sommellement(unArbre,val)$

#### Correction

- $1. \text{ cas d'arrêt}: \text{voir la question précédente}$
- 2. cas général :
	- $(a)$  Comme toute l'information contenu dans de l'arbre fils gauche est inférieur  $\hat{a}$  unArbre.info(), il faut d'abord afficher toutes les informations de l'arbre fils gauche, puis unArbre.info()
	- (b) Ensuite, il faut afficher toutes les informations de l'arbre fils droit.

```
Algorithm 5: fonction SommeElement(unArbre,val) retourne un entier
 \left\{\ast\begin{array}{c} \downarrow \\ \downarrow \end{array}\right\}Paramètres :
   (D) unArbre : un arbre binaire de recherche
   (D) val : un entier
 variable locale :
   (D) x: un entier
 begin
    if unArbre.vide() then
     retourner 0;
    else
       if \text{unArbre}.inf o() > val then
        retourner 0;
       else
          x \leftarrowSommeElement(unArbre.filsgauche(),val) ;
          x \leftarrow x + \text{SomeElement}(\text{unArbre}. \text{fils}^{dist}(\text{c}), \text{val});
          retourner (unArbre.info()) + x;
       end
    end
 end
                                                                                   \Box
```